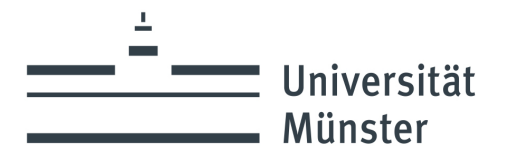

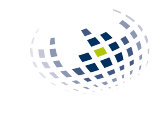

Wirtschaftswissenschaftliche **Fakultät** Lehrstuhl für Ökonomische Politikanalyse

Universität Münster Centrum für Interdisziplinäre Wirtschaftsforschung Lehrstuhl für Ökonomische Politikanalyse Seminar XY [Titel des Seminars] Sommer-/Wintersemester xxxx/xxxx

Art der Arbeit, z. B. Seminararbeit

### Titel der Arbeit

Themensteller: Prof. Dr. Thomas Apolte Betreuer: Name der/des Lehrenden

> eingereicht von: Maxi Mustermann Musterstr. 1 48147 Münster Email: studi@uni-muenster.de Studiengang: Fach Fachsemester: 6 Matrikelnummer: 999999 Ausgabetermin: 01.01.2022 Abgabetermin: 01.04.2022 Wörterzahl: xx.xxx

# Inhaltsverzeichnis

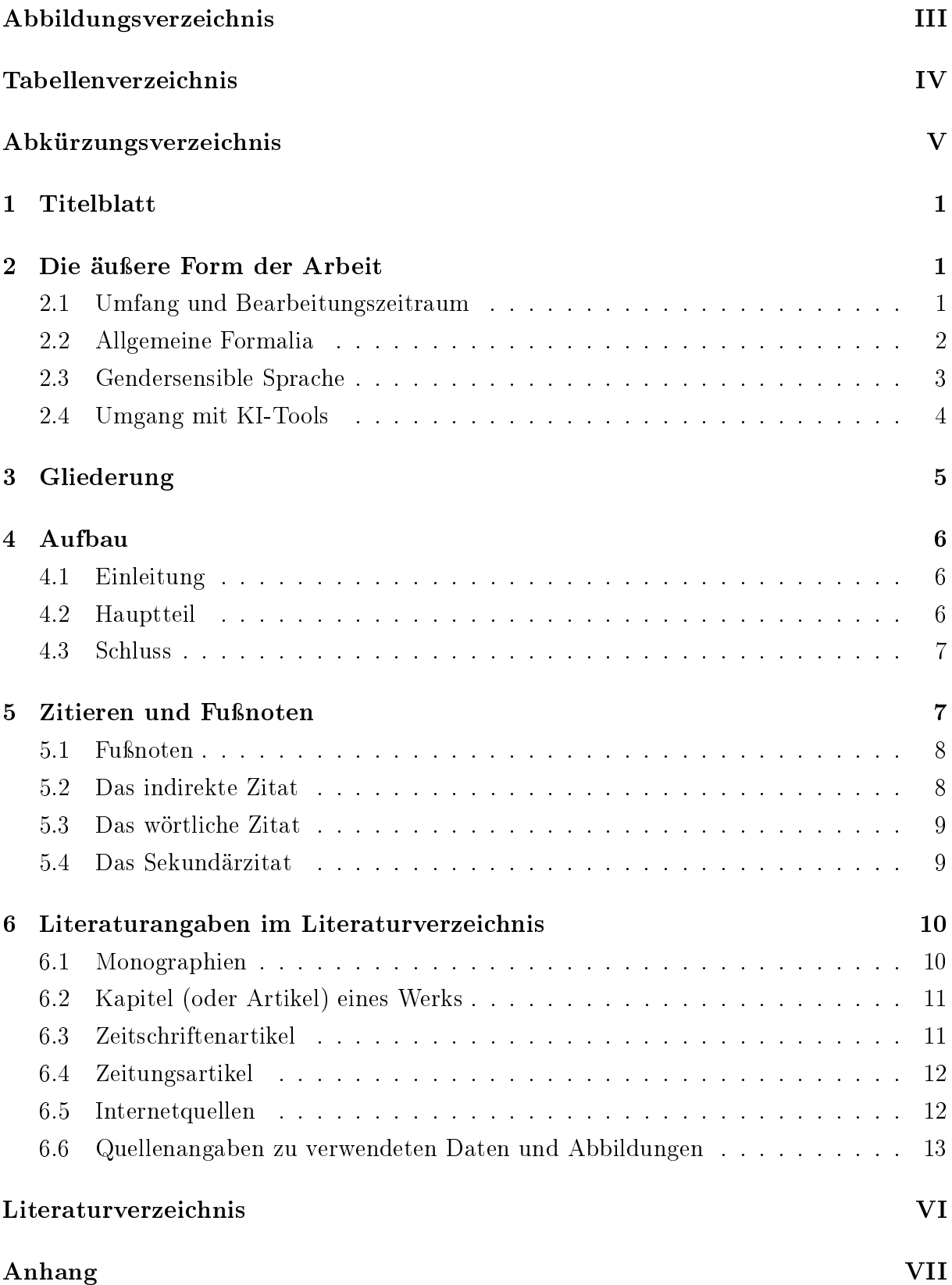

Abbildungsverzeichnis

# Tabellenverzeichnis

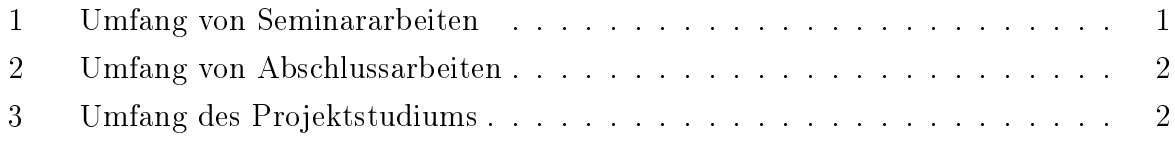

# Abkürzungsverzeichnis

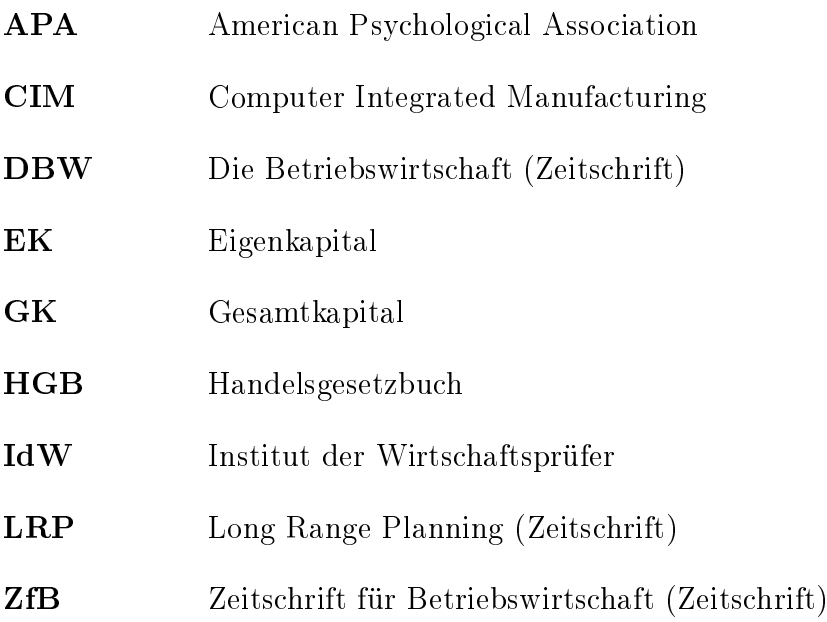

# 1 Titelblatt

Das Titelblatt der Arbeit sollte folgende Punkte enthalten:

- Institut, Veranstaltungstitel
- Dozent
- Titel der Arbeit
- Name, Matrikelnummer
- Studiengang/Fächer, Fachsemester
- Anschrift, Telefonnummer, E-Mail-Adresse
- Bei Bachelorarbeiten: Anzahl der Wörter im Fließtext

Beachten Sie, dass der Titel der Arbeit in der Regel durch den Betreuer vorgegeben wird und nicht selbstständig verändert werden darf! Jede Änderung sollte mit dem Betreuer abgesprochen werden. Bei Abschlussarbeiten muss der auf der Arbeit angegebene Titel zwingend mit dem auf der Leitkarte vermerkten Titel identisch sein.

# 2 Die äußere Form der Arbeit

### 2.1 Umfang und Bearbeitungszeitraum

Der Umfang der Arbeit sowie der Bearbeitungszeitraum richten sich nach Art der Arbeit und Studiengang. Auÿerdem erfolgt die Abgabe der Bachelorarbeit durch das Hochladen der pdf-Datei im Thesis Uploader des Prüfungsamtes (https://wiwithesis-uploader.uni-muenster.de/login). Die Eingangsbestätigung erfolgt per E-Mail. Das in der E-Mail genannte Datum gilt als Abgabedatum.. Die Vorschriften zum Umfang sind den nachfolgenden Tabellen zu entnehmen:

### Seminararbeit:

| Studiengang          | Umfang    |
|----------------------|-----------|
| BA Ökonomik          |           |
| Politik & Wirtschaft | 15 Seiten |
| Wirtschaft & Recht   |           |
| Master VWL           |           |
| Master Public Policy | 15 Seiten |
| Master of Education  |           |

Tabelle 1: Umfang von Seminararbeiten

Abschlussarbeit:

| Studiengang          | <b>Bearbeitungszeit</b> | Umfang               |
|----------------------|-------------------------|----------------------|
|                      | (studienbegleitend)     |                      |
| <b>BA BWL</b>        | 8 (12) Wochen           | Max. 7000 Wörter     |
| <b>BA VWL</b>        |                         |                      |
| BA Ökonomik          | 8 (12) Wochen           | 10.000-12.000 Wörter |
| Politik & Wirtschaft |                         |                      |
| Wirtschaft & Recht   | $6(12)$ Wochen          | 10.000-12.000 Wörter |
| Master VWL           |                         |                      |
| Master Public Policy | 5 Monate                | 15.000-25.000 Wörter |
| Master of Education  | (6) Monate              | 15.000-25.000 Wörter |

Tabelle 2: Umfang von Abschlussarbeiten

#### Projektstudium:

| Studiengang                                | Umfang |
|--------------------------------------------|--------|
| Master VWL, Master Public Policy 15 Seiten |        |

Tabelle 3: Umfang des Projektstudiums

Eine Über- bzw. Unterschreitung der jeweils angegebenen (Höchst-)Grenzen um mehr als 10% führt in der Bewertung der Arbeit zum Abzug eines Notenschrittes (0,3 oder 0,4), eine Abweichung um mehr als 25% führt zu einem Abzug von zwei Notenschritten. Gilt eine andere Prüfungsordnung, verschieben sich die Grenzen entsprechend. Bei der Wörterzählung sind alle Wörter im Fließtext der Arbeit inkl. Fuÿnoten zu berücksichtigen. Wörter in Tabellen und Abbildungen sowie in den dazugehörigen Beschriftungen, auf dem Deckblatt, in Verzeichnissen, Erklärungen und im Anhang werden nicht gezählt. Die Wortanzahl ist bei Bachelorarbeiten auf dem Deckblatt auszuweisen. Bei Zählung der Seiten in Seminar- und Masterarbeiten sowie im Projektstudium sind die Seiten relevant, die als Fließtext inkl. Fußnoten und exkl. Grafiken und Tabellen geschrieben wurden. Deckblatt, Verzeichnisse, Erklärungen und Anhänge sind hier ebenfalls ausgenommen.

### 2.2 Allgemeine Formalia

Die Arbeit kann in Word (oder vergleichbaren Office-Programmen) oder L<sup>AT</sup>EX verfasst werden. Wenn Sie sich dafür entscheiden, Ihre Arbeit in L<sup>A</sup>TEX zu verfassen, beachten Sie bitte die Vorgaben der Vorlage (siehe Homepage). In Word verwenden Sie als Schriftart Times New Roman in Schriftgröße 12 oder Arial in Schriftgröße 11. Überschriften gleich groß oder zwei Punkte größer, Fußnoten zwei

Punkte kleiner (Beispiel: Überschrift Times New Roman (TNR) 14, Text TNR 12, Fuÿnote 10). Bitte benutzen Sie Blocksatz und Silbentrennung. Der Zeilenabstand sollte im Text anderthalb Zeilen betragen, im Fuÿnotentext eine Zeile. Die Seitenränder betragen oben, unten und links jeweils 2,5 cm sowie rechts 4,0 cm.

Die Seiten des Fließtextes werden fortlaufend in arabischen Ziffern nummeriert, beginnend mit der Einleitung (arabisch "1"). Die vorhergehenden Seiten mit den Verzeichnissen (Inhaltsverzeichnis, Abbildungsverzeichnis, Tabellenverzeichnis und ggf. Abkürzungsverzeichnis) sowie das Literaturverzeichnis und der Anhang im Anschluss an den Text werden separat und in römischen Ziffern nummeriert, beginnend mit "II" auf der Seite des Inhaltsverzeichnisses.

Hervorhebungen im Text können kursiv oder fett gedruckt sein. Anführungszeichen sind nur zur Kennzeichnung wörtlicher Zitate zu verwenden. Formeln sollten im Formeleditor geschrieben werden. Kurze Formeln können im Fließtext integriert werden, längere und zahlreiche Formeln sollten eingerückt und durchgehend nummeriert werden. Tabellen und Abbildungen sollten nach Möglichkeit selbstständig erstellt werden und sinnvoll in den Text integriert werden.

Kern jeder wissenschaftlichen Arbeit ist die Auseinandersetzung mit der relevanten Literatur zum untersuchten Thema - und der gewissenhafte und vollständige Verweis auf die genutzten Quellen! Aus diesem Grund sind jeder wissenschaftlichen Arbeit zwei Erklärungen anzuführen: erstens eine eidesstattliche Erklärung über das selbstständige Verfassen der Arbeit und die vollständige Angabe aller genutzten Quellen und Hilfsmittel, zweitens eine Einverständniserklärung zur Prüfung der Arbeit mit einer Software zur Erkennung von Plagiaten. Vorlagen für beide Erklärungen finden Sie unter www.wiwi.uni-muenster.de/loep/de/ studium/allgemeine-studieninformationen/abschlussarbeiten. Die Erklärungen werden ans Ende der wissenschaftlichen Arbeit angehängt. Sie sollten nach Möglichkeit auch in der elektronischen Version der Arbeit angefügt sein.

### 2.3 Gendersensible Sprache

Unsere Fakultät hat sich dazu verpichtet, eine geschlechtersensible Sprache zu verwenden. Während das Ziel unstrittig ist, gibt es unterschiedliche Auffassung darüber, wie eine geschlechtersensible Sprache auszusehen hat. Das generische Maskulinum ist in der Literatur sowie in den Printmedien aufgrund seiner einfachen Struktur nach wie vor verbreitet und aus unserer Sicht völlig akzeptabel. Als Alternative dazu werden aber auch spezifische Schreibweisen wie z.B. ArbeitnehmerInnen, Arbeitnehmer/innen oder Arbeitnehmer\*innen verwendet. Weil es über die Angemessenheit dieser oder jener Form der Sprache keinen Konsens gibt,

überlassen wir Ihnen die Entscheidung, denn es ist Ihr Text. Wir werden keine Form kommentieren oder bewerten mit der allerdings wichtigen Einschränkung, dass jedwede abwertende Bezeichnung für Personengruppen selbstverständlich nicht hingenommen wird. Wie immer Sie sich darüber hinaus entscheiden, erwarten wir von Ihnen nur eins: Bitte achten Sie darauf, dass Sie im Verlauf der Arbeit stets konsistent dieselbe Form der Sprache verwenden.

### 2.4 Umgang mit KI-Tools

KI-Tools (z.B. ChatGPT) können bei der Erstellung wissenschaftlicher Arbeiten verwendet werden. Hierbei ist es wichtig, dass Sie sich vor Gebrauch der Programme mit deren Schwächen und Risiken auseinandersetzen. Sollten Sie sich für die Verwendung von textgenerierenden KI-Tools (z.B. Chat GPT) entscheiden und deren Ergebnisse in Ihrer Arbeit verwenden bzw. in den Text übernehmen, ist folgendes zu beachten:

Die gesamte Kommunikation mit der KI (Ihre Fragen/Prompts, Antworten/Ausgaben/Texte der KI) ist in einer separaten Datei zu dokumentieren (Dokumentation ChatGPT)

Sie können Erläuterungen oder Kommentare zur besseren Strukturierung der Dokumentation in einem anderen Schrifttyp oder in einer anderen Farbe einfügen, z.B. um kenntlich zu machen, wo und wie Sie die KI-Tools für Ihre Arbeit genutzt haben. Diese Dokumentation ist digital mit Ihrer Abschluss- oder Seminararbeit auf dem Datenträger (z.B. USB-Stick) abzugeben.

Aus KI-Tools übernommene Textteile müssen zitiert werden. Hierzu verwenden Sie die Dokumentation, und zitieren diese - wie andere Quellen auch – ggf. wörtlich oder sinngemäÿ als Fuÿnote oder im Text mit Angabe von Seiten und Zeilenzahl, z.B.:

-in der Fußnote: vgl. Dokumentation ChatGPT (Jahr), S. xx, Z. yy: -oder im Text (Dokumentation ChatGPT Jahr, S. x, Z. y) Die Dokumentation muss im Quellenverzeichnis angegeben werden.

Wenn Sie ein KI-Tool zur Übersetzung einer Primärquelle verwenden und diese Übersetzung zitieren, müssen Sie sowohl die Primärquelle als auch das KI-Tool und seine Verwendung bei der Zitation angeben, z.B. (Meier 2007, S. 208-209; übersetzt durch KI-Tool Z).

Sie bleiben (auch und gerade) bei Verwendung von KI-Tools im vollen Umfang verantwortlich für Ihre Argumentation, Aussagen, Übersetzungen, Zitate und Quellenangaben, z.B. für deren Richtigkeit, Sachangemessenheit, Strukturierung,

Originalität, Aktualität etc. sowie für die Eigenständigkeit Ihrer Arbeit. Erfolgt eine Kennzeichnung bzw. Zitation der verwendeten Texte aus den KI-Tools nicht, wird - genau wie bei fehlenden Zitationen anderer Quellen - von einem Täuschungsversuch oder Plagiat ausgegangen.

# 3 Gliederung

Grundsätzlich sollte eine sinnvolle Bezeichnung der Abschnitte gewählt werden, die den Inhalt kurz und prägnant zusammenfasst. Während die Einleitung als solche bezeichnet werden kann, sollten die Abschnitte im Hauptteil und Schluss inhaltlich sinnvolle Überschriften erhalten, z.B. 2. Das neoklassische Grundmodell (NICHT: 2. Hauptteil).

Wenn ein Punkt Unterpunkte hat, müssen es mindestens zwei sein (also nicht: 1.1. und dann 2., sondern 1.1., 1.2. und dann 2.). Verwenden Sie maximal zwei Ebenen (2.2. 2.3.) in Seminararbeiten, wobei pro Gliederungspunkt ungefähr eine Seite gerechnet werden sollte. Außerdem benutzen Sie wenn möglich ein symmetrisches Verzeichnis (fünf Unterebenen vs. einer Unterebene). Besonders im Hauptteil sollten die Unterkapitel einheitlich sein. Zum Verständnis gehörende Abbildungen sind im Text und nicht erst im Anhang aufzuführen. Tabellen und Abbildungen (sowohl im Text als auch im Anhang) werden separat und durchgehend nummeriert und müssen, ebenso wie verwendete Abkürzungen in gesonderten Abbildungs-, Abkürzungs- und Symbolverzeichnissen aufgeführt werden. Diese drei Verzeichnisse folgen unmittelbar nach dem Inhaltsverzeichnis.

Im Abbildungsverzeichnis sind sämtliche im Text und im Anhang verwendeten Abbildungen mit ihrer laufenden Nummer, ihrer Bezeichnung (hier: ohne Quellenangabe) und der entsprechenden Seitenzahl anzugeben.

Im Tabellenverzeichnis sind sämtliche im Text und im Anhang verwendeten Tabellen mit ihrer laufenden Nummer, ihrer Bezeichnung (hier: ohne Quellenangabe) und der entsprechenden Seitenzahl anzugeben.

Werden in der Arbeit Abkürzungen verwendet, so sind diese im Text vor der erstmaligen Anwendung zu erläutern und in einem besonderen alphabetisch geordneten Verzeichnis (ohne Seitenangabe) zusammenzufassen. Die verwendeten Abkürzungen von Fachbegriffen sollten den allgemein üblichen Abkürzungen entsprechen (vgl. z. B. das Abkürzungsverzeichnis des Wirtschaftsprüfer-Handbuches). Abkürzungen von Zeitschriftennamen sind gesondert zu kennzeichnen. Allgemeine sprachliche Abkürzungen (z. B., u. a., u. ä., etc., usw., ...), die im Duden enthalten sind, werden nicht in das Abkürzungsverzeichnis aufgenommen. Bei weniger

als drei Abbildungen kann in der Regel auf ein Abbildungsverzeichnis verzichtet werden.

Finden in der Arbeit viele Variablen in mathematischen Formeln Anwendung, so sind die entsprechenden Symbole vor der erstmaligen Verwendung zu erläutern und mit den jeweiligen Bedeutungen (ohne Seitenangabe) im Symbolverzeichnis in alphabetischer Reihenfolge zusammenzufassen.

### 4 Aufbau

Im Folgenden möchten wir Ihnen einen kurzen Überblick und die Bestandteile einer Seminararbeit geben.

### 4.1 Einleitung

Grundsätzlich gilt, dass Sie in Ihrer Seminararbeit eine Fragestellung/ein Thema thematisch eingegrenzt, in wissenschaftlicher Form, in begrenztem Umfang und in begrenztem Zeitrahmen bearbeiten. Die Einleitung sollte eine Motivation zum Thema und eine klar formulierte Forschungsfrage beinhalten<sup>1</sup>. Neben einer kurzen Vorstellung des Aufbaus der Arbeit sollten Sie auch die Art der Bearbeitung darstellen (z. B. spezielle Methoden, Literaturanalyse) sowie gegebenenfalls eine Abgrenzung gegen andere mögliche Auffassungen des Themas bzw. Herangehensweisen an das Thema. Die Einleitung wird nicht in Unterkapitel gegliedert.

### 4.2 Hauptteil

Der Hauptteil ist der Kern Ihrer Bearbeitung, in dem Sie Ihre Arbeitsergebnisse gegliedert präsentieren bzw. den Arbeitsprozess dokumentieren. In dieser Bearbeitung sollte der sogenannte "rote Faden" deutlich werden, der meistens aus der stringenten Berücksichtigung der Hauptfragestellung und der Teilfragestellungen in den einzelnen Abschnitten bzw. Kapiteln besteht. Ihr Text sollte eine argumentative Auseinandersetzung sein, keine Aneinanderreihung von Fakten. In der Regel werden logische Verknüpfungen von Aussagen durch Konjunktionen hergestellt (da, weil, daher, aus diesem Grund, dennoch, dagegen usw.). Zum wissenschaftlichen Arbeiten gehört es unterschiedliche Sichtweisen, Positionen und theoretische Einordnungen anderer Wissenschaftler/-innen darzustellen; dabei können und müssen nicht alle Positionen intensiv behandelt werden; es liegt in Ihrer Hand

<sup>&</sup>lt;sup>1</sup>Die Formulierung einer expliziten Forschungsfrage ist i.d.R. nur in Abschlussarbeiten erforderlich.

eine Auswahl zu treffen und diese dann gut zu begründen. Gut bedeutet in diesem Fall, plausible, sachliche und nach-vollziehbare Argumente anzugeben.

### 4.3 Schluss

Im Schluss fassen Sie die im Hauptteil gewonnenen Erkenntnisse pointiert zusammen. Außerdem sollen weiterführende oder offen gebliebene Fragen aufgezeigt sowie eventuelle Fragen benannt werden, die beim derzeitigen Forschungsstand nicht beantwortet werden können (Forschungsdesiderata). Abschlieÿend folgt eine sachlich wertende Stellungnahme, die zwar nicht streng argumentativ abgesichert sein, aber mit den Ergebnissen des Hauptteils in Einklang stehen muss sowie eine Beantwortung der Forschungsfrage beinhaltet.

## 5 Zitieren und Fuÿnoten

Grundsätzlich gilt, dass jeder von anderen Autoren übernommene Textbaustein und jede sich an die Gedanken anderer Autoren eng anlehnende Stelle der Arbeit einzeln gekennzeichnet und durch eine genaue Quellenangabe belegt werden muss. Wer einen fremden Text wörtlich oder sinngemäß übernimmt, ohne dies entsprechend kenntlich zu machen, macht sich eines Plagiats schuldig und muss mit Aberkennung der Prüfungsleistung und weitreichenden Konsequenzen rechnen. Der Verweis auf genutzte Literatur hat neben der Funktion des Quellenbelegs jedoch auch das Ziel, Ihre Argumentation durch ähnliche wissenschaftliche Literatur zu fundieren.

Es gibt zwei Zitiertechniken, die Sie nutzen können: Nach dem "Chicago"-Style werden Zitate in Fußnoten am Ende der Seite aufgeführt, nach dem "Harvard"-Style erscheint das Zitat im Fließtext direkt nach der betreffenden Stelle. Wichtig ist, dass Sie sich für eine Zitierweise entscheiden und diese konsequent einhalten.

Unabhängig davon, welche Zitiertechnik Sie verwenden, müssen Quellenangaben zu Zitaten immer die folgenden Informationen enthalten: Name des Autors, Erscheinungsjahr der Publikation sowie Seitenzahl der zitierten Stelle. Eine vollständige Quellenangabe (mit Titel der Publikation, Verlag, Ort etc.) wird erst im Literaturverzeichnis aufgeführt. Bei Wiederholung der gleichen Quelle mehrmals hintereinander bietet sich die Verwendung des Kürzels "ebd." an. Bitte beachten Sie, dass "ebd." nicht über den Seitenumbruch hinaus benutzt werden darf. Die erste Quellenangabe auf einer Seite darf also niemals "ebd." sein.

### 5.1 Fuÿnoten

Fuÿnoten werden für Bemerkungen aller Art verwendet, z. B. für Hinweise auf weiterführende Literatur, weitere (unbehandelte) Forschungsaspekte usw. Wenn Sie nach dem "Chicago-Style" zitieren, werden zudem alle direkten und indirekten Quellenverweise in den Fußnoten aufgeführt.

Grundsätzlich wird am Beginn einer Fußnote großgeschrieben und sie enden immer mit einem Punkt. Aus ökonomischen Gründen werden Abkürzungen benutzt.

- Vgl. = Vergleiche (da man meist nicht den Gedankengang in allen Facetten wiedergibt, stellt man "vgl." vor die Literaturangabe, mit dem man auf die weiterführende Literatur verweist)
- Dies. = Dieselbe Verfasserin oder dieselben Verfasser und Verfasserinnen
- Ders. = Derselbe Verfasser
- f. (1 Seite) und ff. (mehrere Seiten) = bezieht man sich auf zwei Seiten (S.45 f: S. 45 und 46) (S.45 ff: S.  $45 - 47$ )
- $\bullet$  Ebd. oder ibd. (ebenda/ibidem) + Seitenzahl: Wenn derselbe Titel in zwei oder mehr Fuÿnoten hintereinander zitiert wird. Achtung: Steht die zweite Zitation auf einer neuen Seite Ihrer Arbeit, darf "ebd./ibd. "nicht verwendet. sondern muss die Quelle explizit auf der neuen Seite angegeben werden.
- a.a.O. (am angegebenen Ort): wenn vom Autor nur ein Text genannt wird
- Hg. oder Hrsg. oder Ed.: Herausgeber (editor)
- u. a. (et al.): und andere (Verf.) (et alii)
- Bd. (Vol.): Band (volume)
- s.: siehe

### 5.2 Das indirekte Zitat

Die nachfolgenden Beispiele für das indirekte, direkte und Sekundärzitat werden für die Zitierweise "Harvard-Style" dargestellt, also als Verweise im Fließtext. Die Logik der Zitation gilt analog für Verweise in Fußnoten.

Wenn Sie einen Autor sinngemäß, jedoch nicht wörtlich zitieren, setzen Sie keine Anführungszeichen. Um jedoch für den Leser kenntlich zu machen, dass Sie nicht Verfasser der Aussage sind, müssen Sie die Quelle nachweisen.

- 1 Autor: (vgl. Mustermann, 2011: 355 f.)
- 2 Autoren: beide werden zitiert (vgl. Mustermann/Musterfrau, 2011: 355f.)
- $\bullet$  > 2: Nur der erste Autor wird genannt mit et al. (vgl. Mustermann et al., 2011: 355 f.)

Mehrere Quellen werden durch ein Semikolon getrennt und zunächst in alphabetischer Reihenfolge und dann (bei mehreren Titeln desselben Autors) chronologisch aufgeführt.

(vgl. Jedermann 2010: 25; Mustermann, 2009: 96; Mustermann, 2011: 355f.)

Wenn im Fließtext auf einen Autor (und sein Werk) verwiesen werden soll, wird der Nachnahme im Flieÿtext und das Erscheinungsjahr des Werks (sowie die Seitenzahl des Verweises) in Klammern genannt:

In der Studie von Kessler (2003: 23) stellte sich heraus, dass . . .

#### 5.3 Das wörtliche Zitat

Wörtliche oder direkte Zitate sollten nur sparsam eingesetzt und für die Wiedergabe sehr prägnanter, pointierter Aussagen genutzt werden. Wörtliche Zitate müssen durch Anführungszeichen gekennzeichnet sein. Bei längeren Zitaten eignen sich zudem der Kursivdruck, das Einrücken des Textes sowie eine Verkleinerung des Zeilenabstands, um das Zitat als solches kenntlich zu machen.

"Dies ist ein Beispielzitat!" (Mustermann, 2011: 1)

Kürzere direkte Zitate können in den Fließtext eingebaut werden. Grundsätzlich gilt, dass direkte Zitate in einer Fremdsprache ins Deutsche übersetzt werden, abgesehen von Zitaten aus englischsprachigen Quellen. Allerdings sollten auch englischsprachige Zitate (insbesondere wenn sie in den Fließtext eingebaut werden) in Arbeiten, die auf Deutsch verfasst sind, vermieden werden.

#### 5.4 Das Sekundärzitat

Als Sekundärzitat bezeichnet man einen Verweis auf einen fremden Text, den man selbst nicht gelesen hat, sondern aus einer anderen Quelle entnimmt, die ihrerseits den Originaltext zitiert. Sekundärzitate müssen als solche gekennzeichnet werden.

Muster, 2010 zit. nach Mann, 2011: 1

Bei Sekundärzitaten erscheint im Literaturverzeichnis nur das vorliegende Werk, aus dem zitiert wird.

Achtung: Da die Richtigkeit des Zitats nicht auf Grundlage der Originalquelle überprüft werden kann, sollten Sekundärzitate grundsätzlich vermieden werden!

## 6 Literaturangaben im Literaturverzeichnis

Im Literaturverzeichnis sind alle gelesenen und explizit verwendeten Materialien nach Autorennamen alphabetisch geordnet anzuführen. Eine Unterteilung nach Quellenarten (also Unterkapitel für Monographien, Zeitschriftenartikel oder Internetquellen) erfolgt dabei nicht. Merke: Literatur, die Sie zwar konsultiert haben, aber nicht in Ihrer Arbeit erwähnen, gehört auch nicht ins Literaturverzeichnis! Verwenden Sie keine Nummerierung oder Spiegelstriche. Zur besseren Übersicht bietet sich die Verwendung eines hängenden Einzugs an.

### 6.1 Monographien

Monographien werden im Allgemeinen nach dem folgenden Schema aufgeführt:

Autor, A. A. (Jahreszahl). Titel des Werkes. Ort: Verlag.

Zwei oder mehr Autoren: Der letzte Autor in der Aufzählung wird durch ein & Zeichen angeführt.

Autor, A., Autor, B. & Autor, C. (Jahreszahl). Titel des Werkes. Ort: Verlag.

Bei einem Herausgeberwerk, wird vor der Jahreszahl die Klammer (Hrsg.). mit abschlieÿendem Punkt nach der Klammer eingefügt.

Autor, A. (Hrsg.). (Jahreszahl). Titel des Werkes. Ort: Verlag.

Wird statt einer Autorin/eines Autors eine Körperschaft/ein Verein genannt, so nennt man diese an Stelle des Autors in ausgeschriebener Form.

Verein. (Jahreszahl). Titel des Werkes. Ort: Verlag.

Bei mehreren Literaturangaben zum gleichen Autor im gleichen Jahr werden die Jahreszahlen zur genaueren Kennzeichnung im Literaturverzeichnis mit einer alphabetischen Zählung versehen, die in der Reihenfolge dem Erscheinen der Literaturangaben im Fließtext entspricht, also zum Beispiel (2003a), (2003b) und (2003c).

Autor, A. (2010a). Titel Werk A. Ort: Verlag. Autor, A. (2010b). Titel Werk B. Ort: Verlag.

Ist ein Untertitel vorhanden, wird dieser durch einen Doppelpunkt vom Haupttitel getrennt und ebenfalls in kursiver Schrift beigefügt.

Autor, A. A. (Jahreszahl). Titel des Werkes: Untertitel. Ort: Verlag.

Sollte es Zusatzinformationen zum Titel geben, wie z. B. "2. Auflage" oder "3. Band", so werden diese Angaben hinter dem Titel, aber noch vor dem abschlieÿenden Punkt innerhalb einer Klammer eingefügt. Diese Angaben gehören nicht zum Titel und werden daher auch nicht kursiv hervorgehoben.

Autor, A. A. (Jahreszahl). Titel des Werkes (3. Band). Ort: Verlag.

Es werden ausschlieÿlich arabische Zahlen verwendet. Wenn mehrere Verlagsorte im Buch angegeben werden, wird immer nur ein Ort genannt und zwar der erste in der Aufzählung. Alle unnötigen Informationen wie "Verlag", "Editionen", usw. nicht hinzufügen. Den Verlag in vollen Buchstaben ausschreiben.

### 6.2 Kapitel (oder Artikel) eines Werks

Kapitel oder Artikel eines Werkes werden folgendermaßen zitiert:

Autor, A. (Jahreszahl). Titel des Kapitels. In B. Autor (Hrsg.), Titel des Werks, Ausgabe (Seitenzahl). Ort: Verlag.

Rubin, A. (2000). Die Uses-And-Gratifications-Perspektive der Medienwirkungsforschung. In A. Schorr (Hrsg.), Publikums- und Wirkungsforschung: Ein Reader (S. 137-152). Wiesbaden: Westdeutscher.

Bitte beachten Sie: Alle zusätzlichen Angaben, die für die Monographien erwähnt wurden, gelten ebenfalls für das Zitieren eines Kapitels aus einem Werk.

### 6.3 Zeitschriftenartikel

Autor, A., Autor, B. & Autor, C. (Jahreszahl). Titel des Artikels. Titel der Zeitschrift, Ausgabe (evtl. Nummer), Seitenzahl.

Sullivan, C. F. (2003). Gendered cybersupport: A thematic analysis of two online cancer support groups. Journal of Health Psychology, 8(1), 83-103.

Wenn verfügbar, wird der DOI (Digital Object Identifier) des Aufsatzes nachgestellt, ohne zusätzlichen Punkt am Ende.

Sullivan, C. F. (2003). Gendered cyber support: A thematic analysis of two online cancer support groups. Journal of Health Psychology, 8(1), 83-103. doi:11.2222/4444-000X.00.0.999

Bitte beachten Sie: Alle zusätzlichen Angaben, die für die Monographien erwähnt wurden, gelten ebenfalls für das Zitieren eines Zeitschriftenartikels.

### 6.4 Zeitungsartikel

Zeitungsartikel, die in der Print-Version vorliegen, werden folgendermaßen zitiert:

Autor, A. (Datum). Titel. Zeitung, S. A1, A4.

Bei Online-Artikeln wird muss zudem noch der URL-Link sowie das Abrufdatum angegeben werden:

Brunner, K. (27.05.2015). Der Chuck Norris der VWL. Süddeutsche. Verfügbar unter www.sueddeutsche.de/wirtschaft/nahaufnahmechuck-norris-der-vwl-1.2495823 [Abgerufen am 13.10.2015].

#### 6.5 Internetquellen

Bei Internetquellen ist es wichtig, sowohl den vollständigen Pfad der Internetadresse als auch das Datum, an dem man auf die Internetquelle zugegriffen bzw. das Dokument heruntergeladen hat, mit anzugeben. Hinter den Titel der Quelle kann zudem das Format (z. B. Tweet, Blogeintrag, Pressemitteilung, Technical Report, Review, Interview, etc.) angegeben werden.

Autor, A. (Datum). Titel [Beschreibung des Formats]. Verfügbar unter http://URL [Aufgerufen am TT.MM.JJJJ].

Lee, C. (18.11.2010). How to Cite Something You Found on a Website in APA Style [Blogeintrag]. Verfügbar unter blog.apastyle.org/ apastyle/2010/11/how-to-cite-something-you-found-on-a-websitein-apa-style.html [Abgerufen am 13.10.2015].

Wenn das Veröffentlichungsdatum nicht der Internetquelle entnommen werden kann, so wird anstatt des Datums "ohne Datum" oder die Abkürzung dafür, o.d., vermerkt:

Autor, A. (o.d./ohne Datum). Titel [Beschreibung des Formats]. Verfügbar unter http://URL [Aufgerufen am TT.MM.JJJJ].

Für das Zitieren eines Artikels aus einem nur online verfügbaren Journal gilt:

Frederickson, B. L. (07.05.2000). Cultivating positive emotions to optimize health and well-being. Prevention and Treatment, 3, Article 0001a. Verfügbar unter http://journals.apa.org/prevention/ volume3/pre0030001a.html [Abgerufen am TT.MM.JJJJ]

# 6.6 Quellenangaben zu verwendeten Daten und Abbildungen

Bei Arbeiten mit empirischem Schwerpunkt (hauptsächlich Bachelor- und Masterarbeiten) sind die Daten sowie sonstige verwendete Dokumente (z. B. Excel-Spreadsheet) in digitaler Form (bevorzugt per E-Mail oder Dropbox, alternativ auf einem USB-Speicherstick) beizufügen. Literatur, auch Internetquellen, muss lediglich im Literatur-erzeichnis angegeben, aber nicht gesondert als pdf-Datei oder Scan eingereicht werden.

# Literaturverzeichnis

- American Psychological Association (2010). The Publication Manual of the American Psychological Association (6th ed.). Washington, DC: American Psychological Association.
- Angeli E., Paiz J. M., Wagner J., Lawrick E., Moore K., Anderson M., Soderlund L., Brizee A. & Keck R. (28.11.2013). OWL Purdue Online Writing Lab. Verfügbar unter https://owl.english.purdue.edu/owl/section/2/10/ [Abgerufen am 19.10.2015].

# Anhang

Im Anhang werden nur diejenigen Materialien aufgenommen, die im Textteil der Arbeit den Inhaltsablauf stören würden, für den Nachvollzug der Argumentation jedoch erforderlich sind (z. B. Abbildungen, Datenauswertungen, Fragebögen, gröÿere Tabellen, längere Formelableitungen u. ä.). Werden im Rahmen der wissenschaftlichen Arbeit Expertengespräche o. ä. geführt, so müssen Protokolle dieser Gespräche dem Anhang beigefügt werden, um die Transparenz der wissenschaftlichen Vorgehensweise zu gewährleisten. In einigen Fällen ist es sinnvoll, Beiträge aus Kommunikationsnetzen wie z. B. dem Internet in kopierter oder gedruckter Form in den Anhang aufzunehmen.

Der Anhang wird wie die Verzeichnisse in römischen Ziffern nummeriert. Wenn er mehrere Dokumente enthält, werden diese als Anhang 1, Anhang 2, etc. durchnummeriert. Längere Anhänge verschiedenen Typs (z.B. ein Fragebogen-Anhang, ein Statistik-Anhang etc.) können als Anhang 2.3 etc untergliedert werden. Sie können ein Verzeichnis Ihres Anhangs entweder hinter das Inhaltsverzeichnis stellen oder als 1. Seite in Ihren Anhang-Teil.